AutoCAD Crack

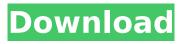

### AutoCAD Activation Code With Keygen Free

AutoCAD is a major product in the industry and has set a standard for commercial CAD programs. It is the most used CAD product of any type in the world. Many universities use AutoCAD in their CAD labs and program their students to use AutoCAD during their undergraduate and graduate work. CAD programs are used by a wide variety of industries for any type of project: architecture, engineering, drafting, construction, manufacturing, and so on. It is estimated that 3.5 million individual people use AutoCAD per day, which equates to one AutoCAD user on average every six seconds. AutoCAD uses a timeline system. This feature creates a separate timeline for the drawing, enabling the user to record changes made in the drawing in an easy-to-read format. The new windows-based Release 2017 of AutoCAD is compatible with the new Windows 10 operating system, which is not backward compatible with the previous versions. With the introduction of the timeline feature in AutoCAD 2017, it will be easier to create drawings that show the changes that have been made during the drawing process. We will first show you how to

use the timeline feature and then show you how to use the plotter to help you plot and plot your lines, arcs, circles, squares, and polygons. We will also show you how to add dimension to your work to create accurate drawings. Although AutoCAD is a powerful application, it is also very easy to use. You will be surprised by how easy it is to use this program. If you have not used AutoCAD in a long time, you will be pleased to know that you can easily learn AutoCAD again. We will show you how to design a simple drawing and how to use the timeline feature in AutoCAD 2017. Steps To design a drawing in AutoCAD 2017, you will first need to create a new drawing. To create a new drawing, click on the file name (usually a.DWG or.DXF file) to the left of the title bar. In the properties window, under file name and location, select Create new drawing. After you create a new drawing, you will select the items that you want to use in your drawing. Next, you will need to create the basic drawing elements that you want to use. One of the easiest ways to create a drawing is to use the

## AutoCAD

Customizing AutoCAD In AutoCAD, there are many

# graphical elements and parameters that you can customize, including perspective, linetypes, symbols, brushes, gradients, hatch fills, grids, dimension styles, properties, rendering options, etc. Using the command line interface, the user has access to the program's advanced settings. For example, the user can create custom linetypes, custom symbols, custom properties, and custom configurations. The commands used for such customizations are: Customize Perspective The Customize Perspective command allows the user to change the default perspective parameters, such as the A view origin and distance, the shape of the viewbox, the user workspace, perspective mode and a few more. The user can change the perspective to the default or a custom configuration. Customize Linetypes The Customize Linetypes command allows the user to change the default linetypes, changing them to custom ones created by the user. Customize Symbols The Customize Symbols command allows the user to create custom symbols by changing the default ones. Customize Properties The Customize Properties command allows the user to create custom properties. Customize Draw Style The Customize Draw Style

# style to a custom one created by the user. Customize Settings The Customize Settings command allows the user to change the default settings to their custom settings. Command Line Interface When working in a command-line environment, the user is given a set of commands, each of which opens an interface for a specific customization. For example, a command like Customize Perspective will open the Perspective dialog. Command Line Dialog The command line dialog is designed for an interactive, command line environment. The dialog shows the currently-selected object and allows the user to switch to the active (default)

perspective. Modify Perspective Modify Perspective is the command that allows the user to change the default perspective. Modify Rectangle Modify Rectangle is the command that allows the user to change the default rectangle parameters. Modify Symbol Modify Symbol is the command that allows the user to change the default symbol. Modify Text Modify Text is the command that allows the user to change the default text. Modify Options Modify Options is the command that allows the user af5dca3d97

#### AutoCAD Crack + Full Product Key

Enter the following code: A: Can be simply solved by entering the product key, first time: 1) Go to the last page of your Autocad installer and save it in your computer. It should be saved in %systemroot%\installdir\Setup\tools\wzzzzzzz 2) Then go to your autocad [AutoCAD] 3) Click on the "Last installation option" 4) Then choose your save folder of your autocad (not the installer folder) 5) Then chose "Use new product key" 6) Enter the product key of the software you downloaded, in this case, it is: 138901 7) Then save it to your desktop 8) Close all programs and restart your computer Q: Running out of memory when adding new point to a pandas dataframe I have two lists: List1 = list(range(0, 100)) List2 = [0]0,0,0,0,0,0,0,0,0,0,0,0,0,0,0,0,0

What's New in the?

Rapidly send and incorporate feedback into your designs. Import feedback from printed paper or PDFs and add changes to your drawings automatically, without additional drawing steps. (video: 1:15 min.) FlexSave and the new Insert Interface: Manipulate your drawings and sketches with an improved user interface, including context aware on-screen help. (video: 1:20 min.) Manipulate your drawings and sketches with an improved user interface, including context aware on-screen help. (video: 1:20 min.) New Live Markup: Quickly add a line, polyline, circle, ellipse or rectangle to your drawing to point out important elements, provide notes and communicate intent. (video: 1:25 min.) Quickly add a line, polyline, circle, ellipse or rectangle to your drawing to point out important elements, provide notes and communicate intent. (video: 1:25 min.) Printing: Edit your drawings and have them printed on-demand with new multi-page printing features. (video: 1:24 min.) Edit your drawings and have them printed on-demand with new multi-page printing features. (video: 1:24 min.) New Features: Create and customize your own CACD (client application configuration data) and use it to manage your versions, updates and other personalized information. (video: 1:29 min.)

Create and customize your own CACD (client application configuration data) and use it to manage your versions, updates and other personalized information. (video: 1:29 min.) New Drafting Features: Link and merge blocks, properties and dimensions to highlight and connect important entities, and add new line of sight (LOS) properties to aid in framing views. (video: 1:22 min.) Link and merge blocks, properties and dimensions to highlight and connect important entities, and add new line of sight (LOS) properties to aid in framing views. (video: 1:22 min.) New Dimension and Block Inputs: Create a dimension on a path, curve, object or surface for faster dimensioning and editing. (video: 1:25 min.) Create a dimension on a path, curve, object or surface for faster dimensioning and editing. (video: 1:25 min.) New Dimension Styles: View dimensions and dimensions on handles with multiple styles to quickly distinguish

### System Requirements:

OS: Microsoft Windows 7 (64-bit) or Windows 8.1 (64-bit) or Windows 10 (64-bit) Processor: Intel Core i3, 2.8 GHz Memory: 4 GB RAM Graphics: AMD HD 7850 1 GB or better Hard Disk: 50 GB available space Network: Broadband Internet connection Sound Card: DirectX 9.0c Compatible Additional Notes: Not compatible with Internet Explorer 9 The description for this product hasn't changed since we added it to our catalog

http://pepsistars.com/autocad-crack-win-mac-8/ https://pohar.bolt.hu/advert/autocad-2018-22-0-crack-download/ https://sarahebott.org/autocad-24-0-crack-download-for-windows-latest/ https://unsk186.ru/wp-content/uploads/quanvan.pdf http://findmallorca.com/autocad-2023-24-2-crack-free-win-mac-5/ https://fescosecurity.com/wp-content/uploads/2022/08/AutoCAD\_Crack\_.pdf https://www.voyavel.it/autocad-crack-serial-number-full-torrent-free-3264bit-april-2022/ https://aposhop-online.de/2022/08/10/autocad-20-0-updated-2022-2/ https://ekibinibul.com/wp-content/uploads/2022/08/nikvan.pdf https://maithai-massage.cz/wp-content/uploads/2022/08/AutoCAD\_21.pdf https://projfutr.org/wp-content/uploads/2022/08/AutoCAD\_Free\_Download\_X64\_2022.pdf https://slab-bit.com/autocad-2019-23-0-crack-activation-code-with-keygen-latest-2022/ https://vietnammototours.com/wp-content/uploads/2022/08/AutoCAD-22.pdf https://vietnammototours.com/wp-content/uploads/2022/08/AutoCAD-22.pdf https://vietnammototours.com/wp-content/uploads/2022/08/AutoCAD-22.pdf https://vietnammototours.com/wp-content/uploads/2022/08/AutoCAD-9.pdf